## **N1572K N1546K**

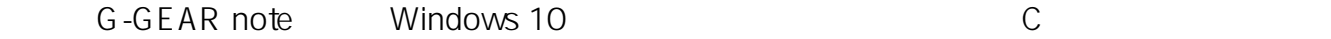

USB

( )

- $\bullet$  N1546K
- $\bullet$  N1547K
- $\bullet$  N1572K
- $\bullet$  N1573K
- $\bullet$  N1574K

Windows 10  $($ Windows 10 <u>、または『PC』ということによります。</u>

 $[C:\mathbb{D}]$  rivers-

 $1/2$ **(c) 2024 Tsukumo Support <ttc-t@tsukumo.co.jp> | 2024-05-21 02:59** [URL: https://faq.tsukumo.co.jp//index.php?action=artikel&cat=82&id=291&artlang=ja](https://faq.tsukumo.co.jp//index.php?action=artikel&cat=82&id=291&artlang=ja)

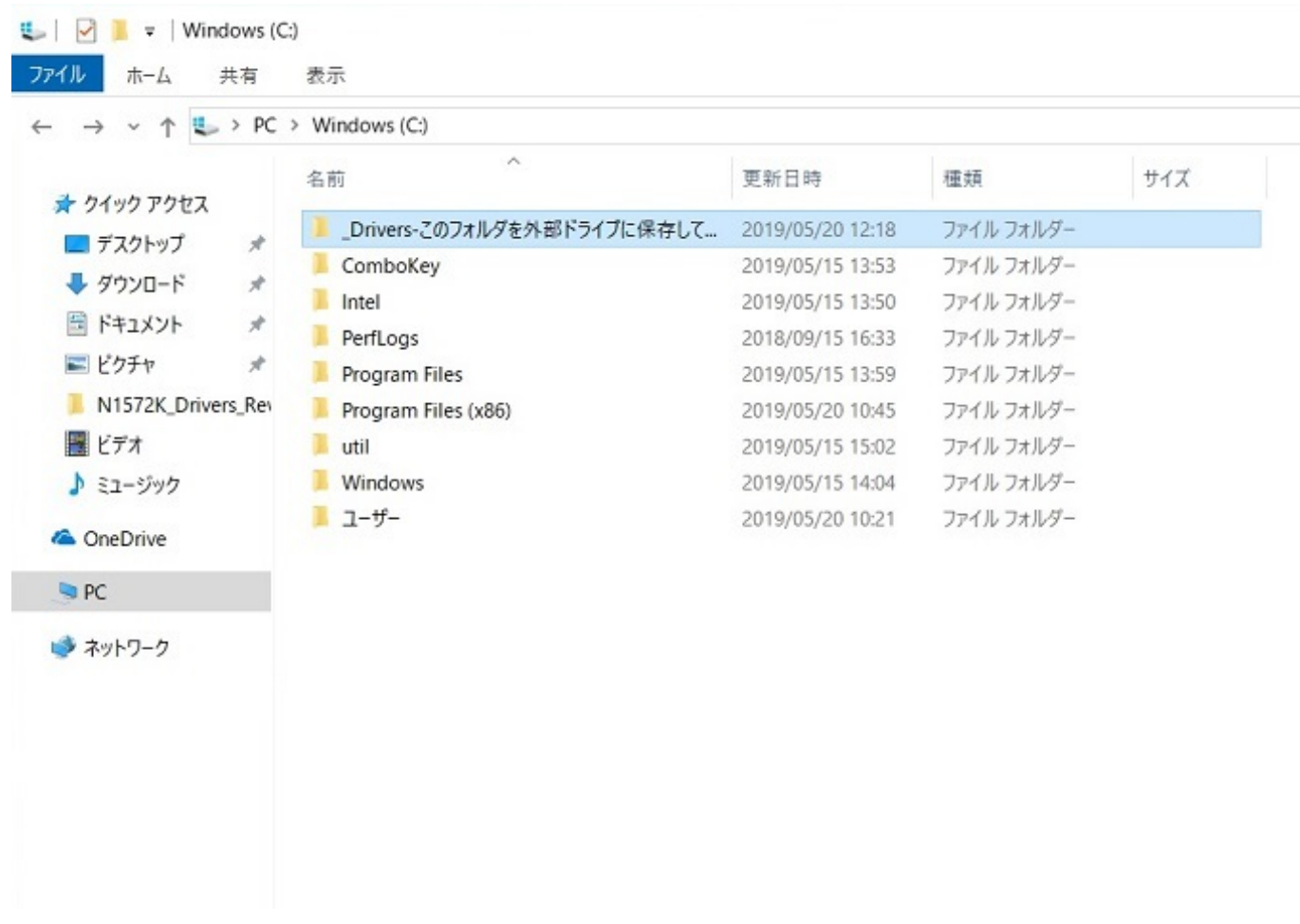

 $\frac{12}{2}$ [Setup.bat]

 $2\overline{z}$ 

 $(A)$ 

**The Contract of the Contract of Setup.bat1] [Setup.bat2]**  $[$ Setup.bat2]

 $URL$ 

<https://www.tsukumo.co.jp/bto/pc/info/support/> ID: #1290

: k.kogawa

 $: 2019 - 07 - 2217 : 43$ 

**(c) 2024 Tsukumo Support <ttc-t@tsukumo.co.jp> | 2024-05-21 02:59**

[URL: https://faq.tsukumo.co.jp//index.php?action=artikel&cat=82&id=291&artlang=ja](https://faq.tsukumo.co.jp//index.php?action=artikel&cat=82&id=291&artlang=ja)